### **Adobe Photoshop CS5 Serial Key Free Download [March-2022]**

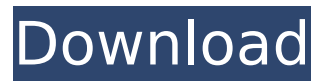

**Adobe Photoshop CS5 Crack+ Activation Code Download [March-2022]**

Note If you accidentally zoom in when you open an image, you can zoom

**Adobe Photoshop CS5 For Windows [Updated]**

As photography is very popular on the internet, Photoshop Elements also offers new features and the ability to share photographs on social media. Here is a summary of the best Photoshop Elements 2020 features. How to edit your photos using Photoshop Elements in 2019 Mastering basic editing features, like adjusting the brightness and contrast, is essential before learning more advanced features such as healing, cloning, and spot healing. If you are looking to edit your photos using Photoshop Elements 2019, in this guide, I will show you the

Photoshop Elements 2020 most useful tutorials. The Photoshop Elements 2020 tutorials show how to edit your photos using different techniques. The tutorials available in this article range from basic to advanced. 1. Adjust the brightness and contrast Open Photoshop Elements Open the photo you want to edit Make a copy of the photo Open Photoshop Elements Open the Photoshop Elements Photo window Go to the Enhance menu and click Brightness/Contrast Make sure the slider is set to the left and not to the right Now drag the slider to the left and back to the right Repeat this process to increase the brightness of the photo Repeat this process to decrease the brightness of the photo Also, you can increase or decrease the contrast by opening the Adjust menu and clicking Curves 2. Enhance Open Photoshop Elements Open the photo you want to edit Go to the Enhance menu and click Image

### Enhancements Now click Spot Healing Position the spot in the right position Choose the desired

color for the spot Press OK and repeat this process to add more spot healing You can also view the settings of the spot healing 3. Fill Open Photoshop Elements Open the photo you want to edit Choose the Fill option from the Edit menu Press OK Choose a color for the area that you want to fill Now choose a brush and paint the desired color in the background Repeat this process for the color and direction that you want to apply 4. Clone Open Photoshop Elements Open the photo you want to edit Choose the Move menu and click Clone Paint the selection area Choose the Clipping Mask option Place the layer on top of the background Choose Create Clipping Mask and press OK Choose Edit > Edit Clipping Mask Choose any brush and paint over the unwanted area 388ed7b0c7

**Adobe Photoshop CS5 Crack+**

Effects of ultrasonic emulsification and different stabilizers on the physical properties of soy protein isolate emulsions. Ultrasonic treatment was used to generate aqueous emulsions of soy protein isolate (SPI) by controlling the ratios of its three components, soy protein isolate (SPI, 81.2%), soy oil (13.4%) and glycerol (5.4%). The effects of four factors, surfactant type (Tween 20, Span 20 or Tween 20/Span 20 mixture), SPI concentration (0.3-2%), ultrasonic power (0-50%), and emulsification time (5-45 min) on the emulsion characteristics were studied. The emulsion creaming stability was determined as a function of surface tension. The emulsion drop size was measured with a dynamic light scattering (DLS) system. The zeta potential was determined with a Zetasizer. All the physical

properties followed nonlinear trends with increasing ultrasonic power and time, and decreasing SPI concentration or oil content. High correlation was seen between ultrasonic power and the physical properties of the emulsion. The Span 20/SPI ratio of the emulsion was also shown to affect the physical properties in comparison to those of the Tween 20/SPI ratio. The physical stability of the emulsion was increased by changing the ratio of the three components. These properties could be controlled by ultrasonic treatment. interest. Professor Sang-Hoon Cho has been a member of the Korean Health Technology Assessment (HTA) board for the past 5 years, and the board is expected to be the HTA body for the Korean National Health Insurance Program by 2018. The other authors have no conflicts of interest to disclose. This study was supported by a grant from the Korean Health Technology R&D

project, Ministry of Health & Welfare, Republic of Korea (HI14C2328). The funding body had no involvement in the study design, data collection, data analysis, data interpretation, or writing of the report. The corresponding author had full access to all of the data in the study and had final responsibility for the decision to submit for publication. ![The workflow of the overall study. Abbreviations: CPT, Clinical Practice Guidelines; DART, development of evidence-based recommendations and tools. CPG, Clinical Practice Guidelines; DBR, Decision-Making Bundle Recommendations; NICE, UK, The National Institute for Health and Clinical Excellence; AD, adequate dissemination.]

**What's New In?**

Search form Survey of the Nexus This research examines how the nature of the nexus between

## the United States and Northeast Asia has

changed over time and across different actors in the alliance. In the immediate aftermath of the Korean War, many scholars saw the Korean peninsula as a test-bed for an emerging U.S. strategy of counterbalancing and containing the Soviet Union. Since the end of the Cold War, however, what has changed? To what extent has the nature of the alliance changed? To what degree is the underlying political economy of Northeast Asia driving the current state of affairs? What are the future implications of alliance politics for U.S. strategy and regional politics? The survey explores how the nexus between the U.S. and Northeast Asia has changed in three important dimensions. The first dimension examined is in the nature of the alliance itself. The survey tracks the changing nature of the alliance, as it has shifted its focus from North Korea, as a showcase of hubris, to

# North Korea, as the master-axis of Russia's

border. The second dimension considers the question of "where" the alliance is directed: While its core has been directed at Pyongyang in the past, and at Moscow in the Cold War, it is now directed toward Beijing in the current Northeast Asian political ecology. The third dimension considers the nature of the "who" of the alliance: the question of who between the U.S. and its Northeast Asian allies is in charge. In the post-Cold War period, the U.S. has tended to seek to establish its political interests rather than to seek to achieve a balance of power. This research is supported in part by the Social Science Research Institute, University of North Carolina, and the Council on Foreign Relations, a nonpartisan foreign policy and international affairs organization.Article content The Manitoba NDP is putting its pride on the line if elected, a party leader said Sunday as he

predicted a huge breakthrough for his party in Monday's provincial election. Derek Flood was in Regina, Saskatchewan on Sunday, where he met with supporters of the Saskatchewan Party and said they can expect a rude awakening when voters go to the polls. We apologize, but this video has failed to load. tap here to see other videos from our team. Try refreshing your browser, or Manitoba NDP: 'We're going to win' Back to video "It could

**System Requirements:**

OS: Windows 7 SP1, Windows 8, Windows 8.1 (64bit) Processor: Intel Core 2 Duo or better Memory: 4GB RAM Graphics: ATI Radeon HD2900 or NVIDIA Geforce 8600 GT or higher Hard Disk: 8GB free space Sound Card: Compatible with DirectSound Connection: Ethernet cable Additional Information: PlayStation Network account and PlayStation®Plus membership are required to download content. The online service is free to play, but if you

<https://vendredeslivres.com/wp-content/uploads/2022/07/sharayn.pdf> <https://slitetitle.com/photoshop-2022-patch-full-version-for-windows-march-2022/> <http://versiis.com/?p=40485> <http://it-labx.ru/?p=61857> [https://doitory.com/wp-content/uploads/2022/07/Adobe\\_Photoshop\\_2020.pdf](https://doitory.com/wp-content/uploads/2022/07/Adobe_Photoshop_2020.pdf) <https://www.eeimi.com/wp-content/uploads/2022/07/1657002925-80eafc83307b534.pdf> [https://eli-deal.com/wp-content/uploads/2022/07/photoshop\\_2021\\_version\\_2200.pdf](https://eli-deal.com/wp-content/uploads/2022/07/photoshop_2021_version_2200.pdf) <https://trello.com/c/AN66K5oR/74-adobe-photoshop-2022-keygen-crack-serial-key-free> [http://www.thegcbb.com/2022/adobe-photoshop-2022-keygenerator-activation-code-with](http://www.thegcbb.com/2022/adobe-photoshop-2022-keygenerator-activation-code-with-keygen-updated-2022/)[keygen-updated-2022/](http://www.thegcbb.com/2022/adobe-photoshop-2022-keygenerator-activation-code-with-keygen-updated-2022/) [https://jasaborsumurjakarta.com/adobe-photoshop-cc-2019-version-20-install-crack-keygen-full-](https://jasaborsumurjakarta.com/adobe-photoshop-cc-2019-version-20-install-crack-keygen-full-version-for-windows) [version-for-windows](https://jasaborsumurjakarta.com/adobe-photoshop-cc-2019-version-20-install-crack-keygen-full-version-for-windows)

[https://greenteam-rds.com/photoshop-2021-version-22-crack-keygen-with-serial-number](https://greenteam-rds.com/photoshop-2021-version-22-crack-keygen-with-serial-number-activation-code-with-keygen-download-for-windows/)[activation-code-with-keygen-download-for-windows/](https://greenteam-rds.com/photoshop-2021-version-22-crack-keygen-with-serial-number-activation-code-with-keygen-download-for-windows/)

<https://dsdp.site/it/?p=24819>

<https://exdigwaihorroro.wixsite.com/gologibo/post/photoshop-cc-2019-product-key-full> <https://www.deleksashop.com/photoshop-cc-2015-version-16-keygen-x64/>

<https://ourlittlelab.com/adobe-photoshop-cs3-keygen-only-keygen-free-2022-new/>

[https://nusakelolalestari.com/wp-content/uploads/2022/07/Photoshop\\_2022\\_Version\\_230\\_With\\_Li](https://nusakelolalestari.com/wp-content/uploads/2022/07/Photoshop_2022_Version_230_With_License_Code_Download_MacWin.pdf) [cense\\_Code\\_Download\\_MacWin.pdf](https://nusakelolalestari.com/wp-content/uploads/2022/07/Photoshop_2022_Version_230_With_License_Code_Download_MacWin.pdf)

[https://stylishoffer.com/wp-content/uploads/2022/07/Photoshop\\_2021\\_Version\\_2242.pdf](https://stylishoffer.com/wp-content/uploads/2022/07/Photoshop_2021_Version_2242.pdf)

<https://brightsun.co/wp-content/uploads/2022/07/jesber.pdf>

[https://thetraditionaltoyboxcompany.com/wp-](https://thetraditionaltoyboxcompany.com/wp-content/uploads/2022/07/Photoshop_2021_Version_222.pdf)

[content/uploads/2022/07/Photoshop\\_2021\\_Version\\_222.pdf](https://thetraditionaltoyboxcompany.com/wp-content/uploads/2022/07/Photoshop_2021_Version_222.pdf)

<https://lezizceset.net/photoshop-2022-version-23-2-hack-patch-free-download/>

<https://efekt-metal.pl/witaj-swiecie/>

<https://parisine.com/wp-content/uploads/2022/07/evelle.pdf>

<https://nexgenerationac.com/uncategorized/adobe-photoshop-cs5-serial-key-free/>

<http://trabajosfacilespr.com/wp-content/uploads/2022/07/theador.pdf>

[https://fantasyartcomics.com/2022/07/05/photoshop-cs4-crack-exe-file-activator-3264bit](https://fantasyartcomics.com/2022/07/05/photoshop-cs4-crack-exe-file-activator-3264bit-updated-2022/)[updated-2022/](https://fantasyartcomics.com/2022/07/05/photoshop-cs4-crack-exe-file-activator-3264bit-updated-2022/)

[https://peritajesonline.com/wp-content/uploads/2022/07/Adobe\\_Photoshop\\_CS6.pdf](https://peritajesonline.com/wp-content/uploads/2022/07/Adobe_Photoshop_CS6.pdf) <http://smbsguide.com/?p=1981>

<https://www.odooblogs.com/wp-content/uploads/2022/07/lauvann.pdf>

[https://ledlights.blog/wp-](https://ledlights.blog/wp-content/uploads/2022/07/Photoshop_CC_Patch_With_Serial_Key_Free_PCWindows.pdf)

[content/uploads/2022/07/Photoshop\\_CC\\_Patch\\_With\\_Serial\\_Key\\_Free\\_PCWindows.pdf](https://ledlights.blog/wp-content/uploads/2022/07/Photoshop_CC_Patch_With_Serial_Key_Free_PCWindows.pdf) [https://luxurygamingllc.com/wp-content/uploads/2022/07/Photoshop\\_2021\\_Version\\_225\\_Crack\\_](https://luxurygamingllc.com/wp-content/uploads/2022/07/Photoshop_2021_Version_225_Crack_With_Serial_Number___Activation_Code_PCWindows_2022_New.pdf) With\_Serial\_Number \_\_ Activation\_Code\_PCWindows\_2022\_New.pdf